# **Conservation Compliance Producer Look-up Service**

RMA has developed a Conservation Compliance eligibility lookup that companies can host in their own applications as a real-time solution to quickly customer (or prospective customer) premium subsidy eligibility. The tool is completely optional for AIPs to use.

The underlying data in the look-up is the most current list of producer status provided by FSA. Data does not take into account pending manual additions or producers who may be eligible for Certification Statements available through Conservation Compliance procedures specified in the General Standards Handbook.

# **AIP Conservation Compliance Endpoint**

- AIP Conservation Compliance Endpoint is a REST based Web Service.
- AIP Conservation Compliance Endpoint uses Client-side Certificate Authentication.
- If not already setup for ACRSI or RLUs, an AIP needs to provide a Certificate Signing Request (CSR) created for Client Authentication to RMA. The CSR must be for Client Authentication. RMA will sign it and send the certificate back to the AIP. Contact the RMA Help Desk – (816) 926-1126 with questions about CSRs for AIP Conservation Compliance Service.
- RMA must open a network port so that the AIP can access the URL.

## **Versioning**

The AIP Conservation Compliance service allows client software to make requests using current or previous versions of the service. To make a request to a specific version of this service, specify the version as part of an HTTP Accept Header using the following format.

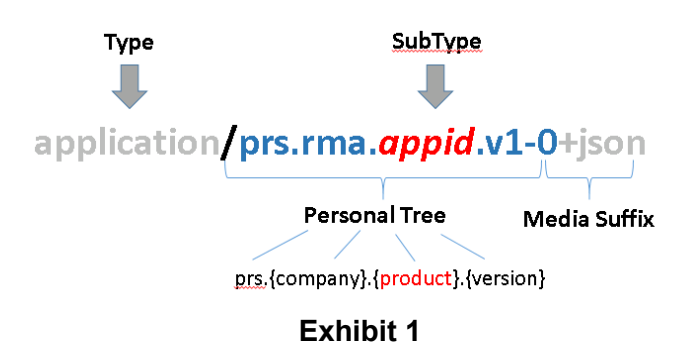

- If no specific version is requested, the oldest, non-deprecated version of the service is used.
- A header must be included to indicate version 2.0 of the service is requested. Below is an example of the header for version 2.0.

### **Example**

using (var client = new  $HttpClient()$ )

{ client.DefaultRequestHeaders.Accept.Add(new MediaTypeWithQualityHeaderValue("application/prs.rma.aipcc.v2-0+json")); var response = await client.GetAsync("*API URL*"); }

**Note:** The accept header is formatted as outlined in exhibit 1 above. The "*rma*" in */prs.rma.aipcc.v2-0+json* should not be changed.

**Note:** The "*API URL*" in the example above should be replaced with the service endpoint being called.

• A header may or may not be included to indicate the use of version 1.0. Below are examples for both cases and would yield the same result.

# **Examples**

# **The header is not included in this example which defaults to version 1.0.**

```
using (var client = new HttpClient())
{ 
   var response = await client.GetAsync("API URL");
   Console.WriteLine(await response.Content.ReadAsStringAsync());
}
```
**Note:** The "*API URL*" in the example above should be replaced with the service endpoint being called.

### **The header is included in this example which shows version 1.0.**

```
using (var client = new HttpClient())
{ 
   client.DefaultRequestHeaders.Accept.Add(new 
 MediaTypeWithQualityHeaderValue("application/prs.rma.aipcc.v1-0+json"));
   var response = await client.GetAsync("API URL..");
   Console.WriteLine(await response.Content.ReadAsStringAsync());
 } 
Note: The "API URL" in the example above should be replaced with the service 
        endpoint being called.
```
### **Service Endpoints (API URL)**

### **Version 1.0**

UAT AIP Conservation Compliance Endpoint: <https://intakeaipuatest.rma.usda.gov/apps/AIPConservationCompliance/aip/search>

PROD AIP Conservation Compliance Endpoint:

#### <https://intakeaip.rma.usda.gov/apps/AIPConservationCompliance/aip/search>

#### **Version 2.0**

UAT AIP Conservation Compliance Endpoint: <https://intakeaipuatest.rma.usda.gov/apps/AIPConservationCompliance/api/search>

PROD AIP Conservation Compliance Endpoint: <https://intakeaip.rma.usda.gov/apps/AIPConservationCompliance/api/search>

> **Note:** The URLs vary by changing "/aip/" to "/api/" from version 1.0 to 2.0, respectively. This is due to a naming clarification. RMA wanted to maintain continuity for those systems currently coded to the previous naming convention.

#### **Usage**

- The service end point requires TaxId, TaxIdTypeCode, and ReinsuranceYear as part of the request body via HTTP POST (refer to sample raw post request).
	- o TaxId is 9 digit alpha-numeric (no dashes).
	- $\circ$  TaxIdTypeCode is 1 digit alpha-numeric (1 = SSN, 2 = EIN).
	- $\circ$  Reinsurance Year is 4 digit numeric (currently, only 2016 year data is available).
- The attribute names in the JSON file are case sensitive.
	- $\circ$  E.g. the "I" in "Id" is capitalized
- For version 1.0, the return values are "Eligible" and "Not Found" for the provided Reinsurance Year. This version should ONLY be used for ReinsuranceYear '2016' for accurate results.
	- $\circ$  "Eligible" indicates that the producer's compliance data exists without regard to possible conservation violations.
		- For 2016, the violations are irrelevant.
		- For 2017 and forward, use will result in inaccurate information for those producers with violations.
	- o "Not Found" indicates no record found (no certified AD-1026 on file).
- For version 2.0, the return values are producer status and ineligible reasons. This version can be used for ReinsuranceYear '2016' forward.
	- o Status values returned are: "Eligible", "Ineligible", or "Not Found".
		- "Eligible" indicates that the producer's compliance data exists without any violations.
		- "Ineligible" indicates that producer's compliance data exists with violation(s).
		- "Not Found" indicates no record found (no certified AD-1026 on file).
	- $\circ$  Ineligible reasons are NULL if status is not "Ineligible", otherwise ineligible reasons are returned. The following are values returned:
		- $\circ$  HelcViolation returns true or false.
		- o PcwViolation returns true or false.
		- $\circ$  CwViolation returns true or false.

# **Sample Post Request to AIP Conservation Compliance Service**

**Version 1.0:**

POST https://intakeacrsiuatest.usda.gov/apps/AIPConservationCompliance/aip/search/ HTTP/1.1

Connection: Keep-Alive

Content-Length: 98

Content-Type: application/json; charset=utf-8

Accept: application/json; charset=utf-8

Expect: 100-continue

Host: intakeacrsiuatest.usda.gov

{

"TaxId":"000000000", "TaxIdTypeCode":"1", "ReinsuranceYear":2016

}

# **Version 2.0:**

POST

https://intakeaipuatest.rma.usda.gov/apps/AIPConservationCompliance/api/search/ HTTP/1.1

Connection: Keep-Alive Content-Length: 98 Content-Type: application/json; charset=utf-8 Accept: application/prs.rma.aipcc.v2-0+json Expect: 100-continue Host: intakeaipuatest.rma.usda.gov

{

}

"TaxId":"000000000", "TaxIdTypeCode":"1", "ReinsuranceYear":2017